(a) jQuery (a)

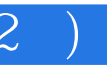

j $Query$  (2)

- 13 ISBN 9787111435938
- 10 ISBN 7111435931

出版时间:2013-9-22

页数:507

版权说明:本站所提供下载的PDF图书仅提供预览和简介以及在线试读,请支持正版图书。

## www.tushu111.com

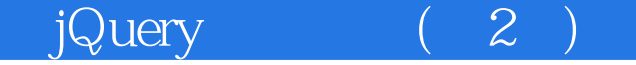

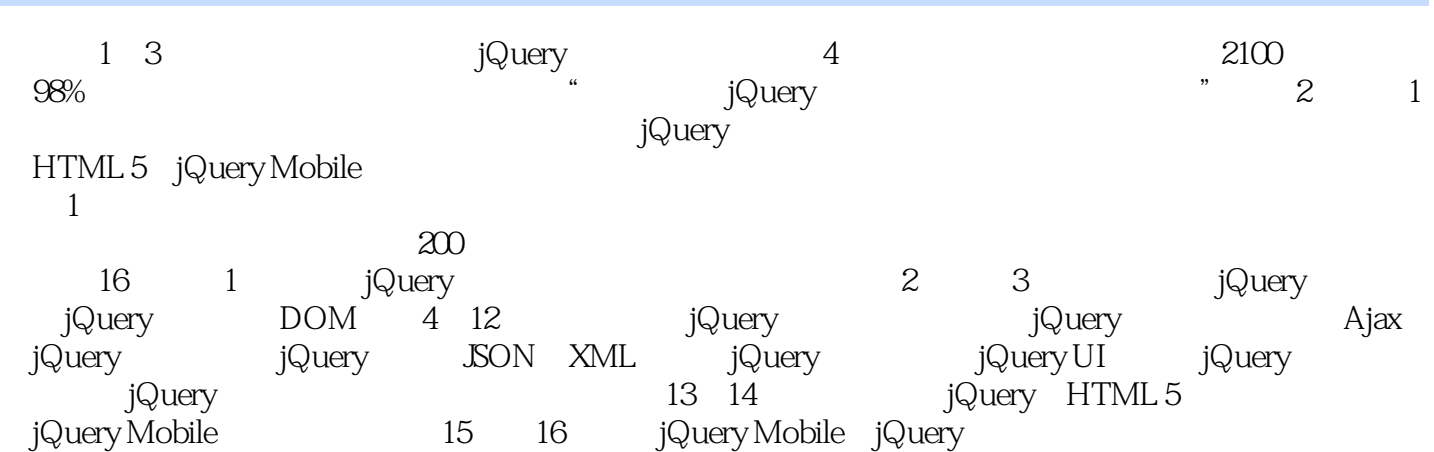

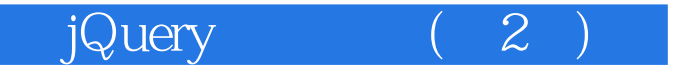

Web a 10 and the Web web HTML 5 JavaScript CSS 3 jQuery jQuery Mobile Web **HTML** 

C# ASP.NET SQL Server<br>HTML 5 jQuery Mobile jQuery Mobile

《jQuery权威指南(第2版)》

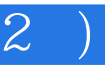

1 jQuery 1  $1.1$  jQuery 2  $1.1.1$  jQuery 2  $1.1.2$  jQuery  $1.8$  $\begin{array}{c} 3 \\ 1.2 \end{array}$ jQuery  $\begin{array}{c} 3 \\ 1.21 \end{array}$ jQuery  $3$ <br> $1.22$ jQuery 4  $1.23$  jQuery 4 1.3 jQuery 5 1.31"  $\,$  S"  $\,$ 5  $1.32$ 6 1.4 jQuery 7  $1.4.1$  jQuery DOM 7 1.4.2 jQuery DOM 8 1.4.3 jQuery CSS 10  $1.5$ 11 2 jQuery 12  $2.1$ 13  $21.1$ 13 21.2 15 2.2 jQuery 17  $22.1$ 17 22.2 19

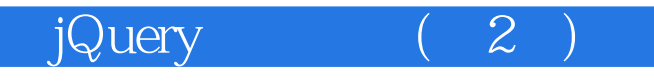

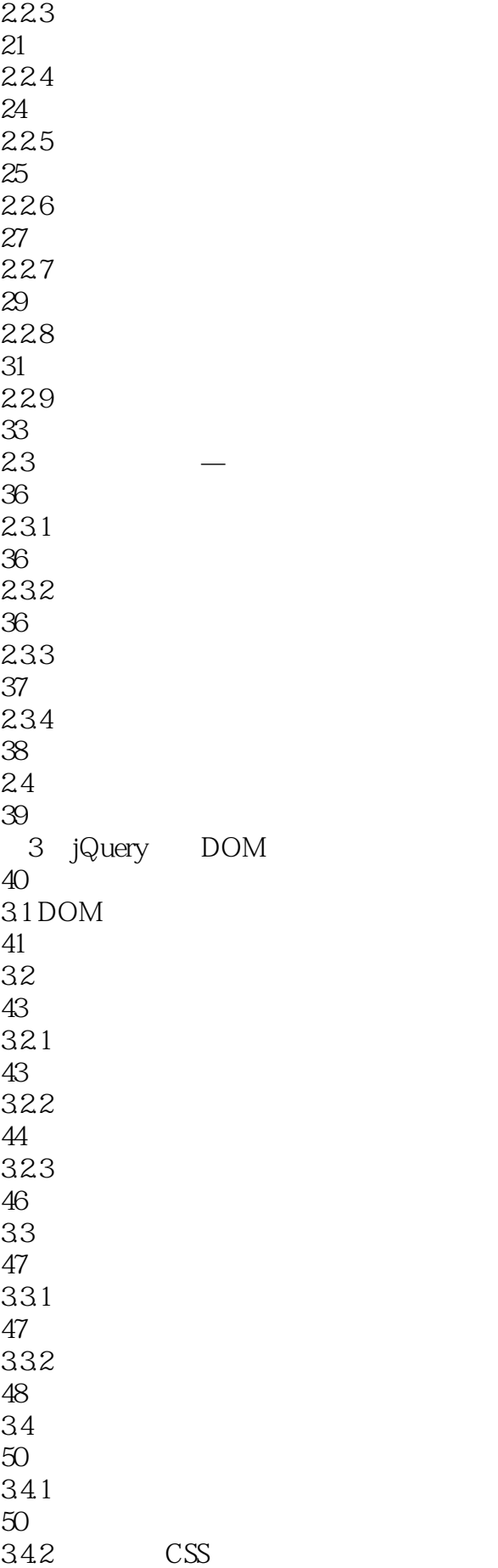

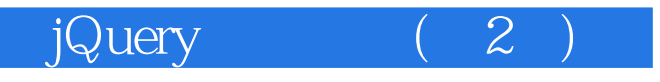

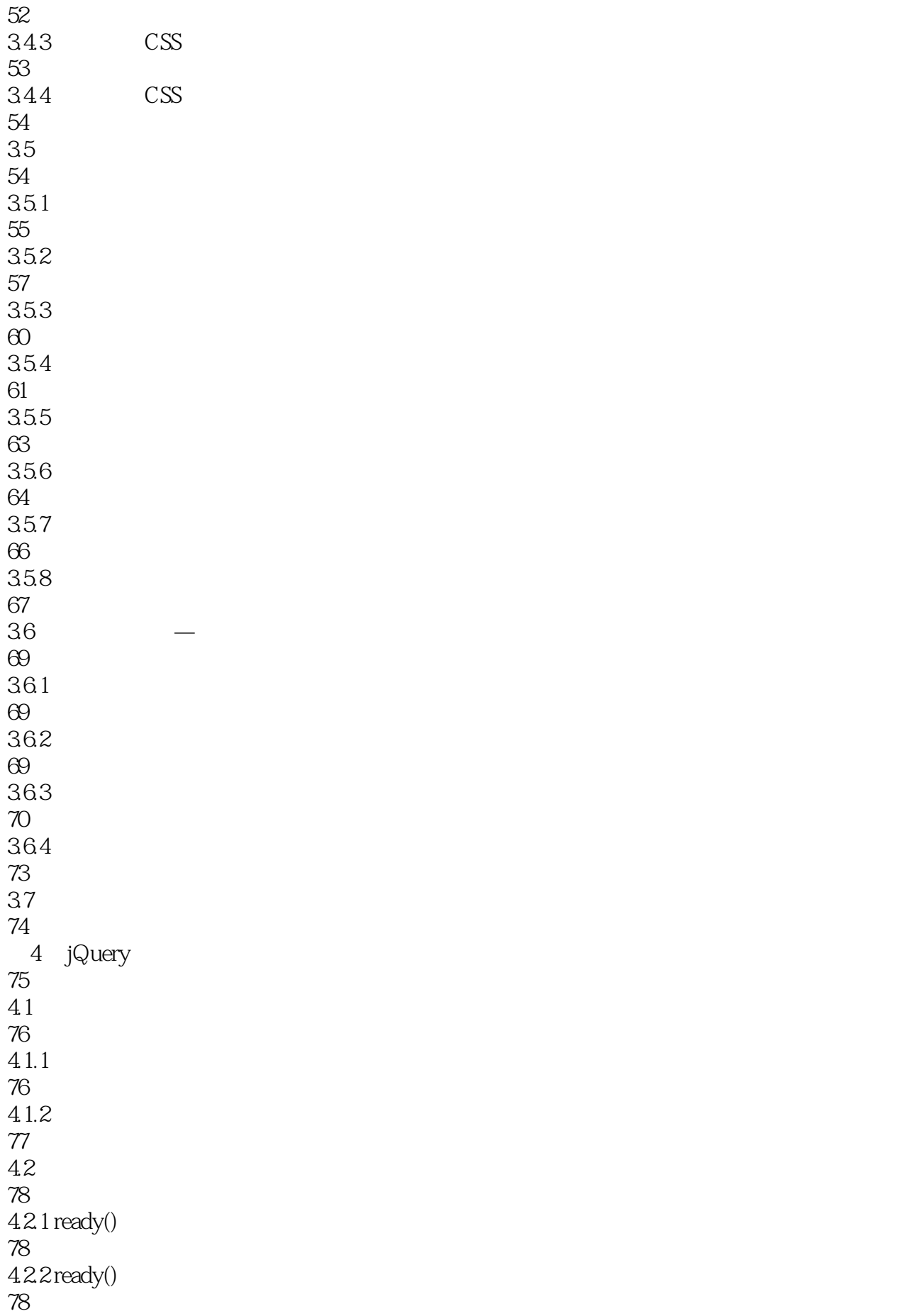

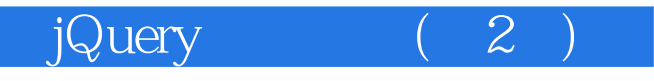

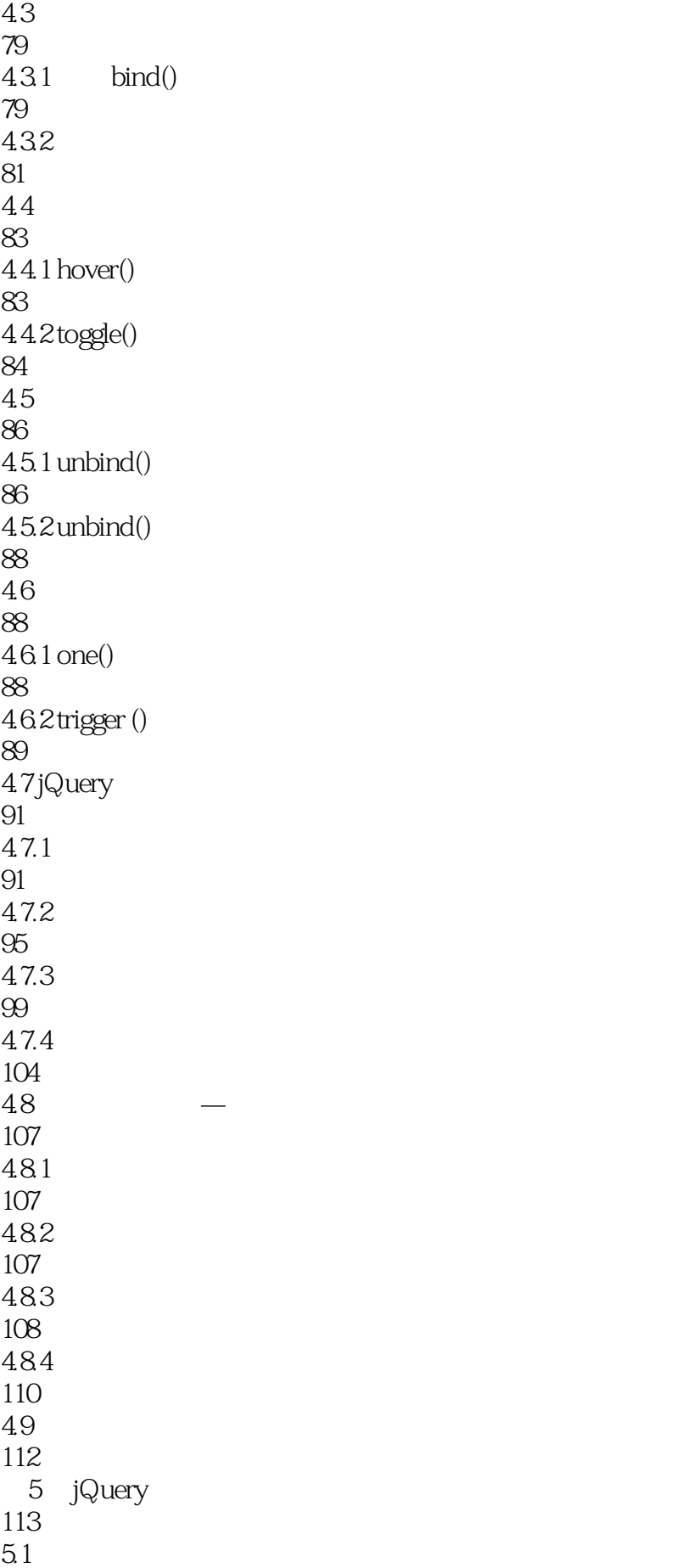

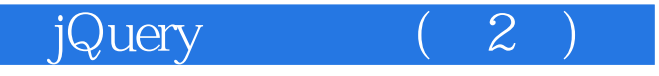

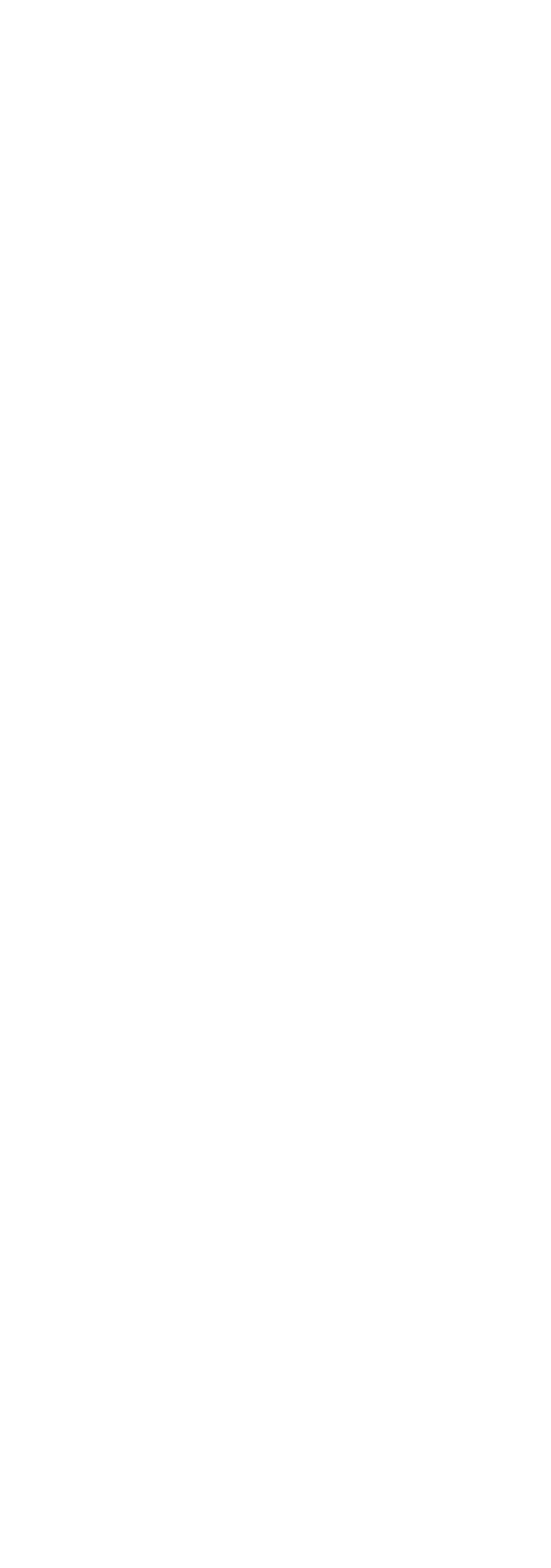

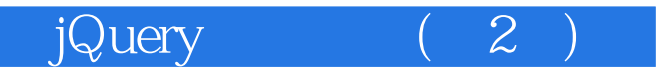

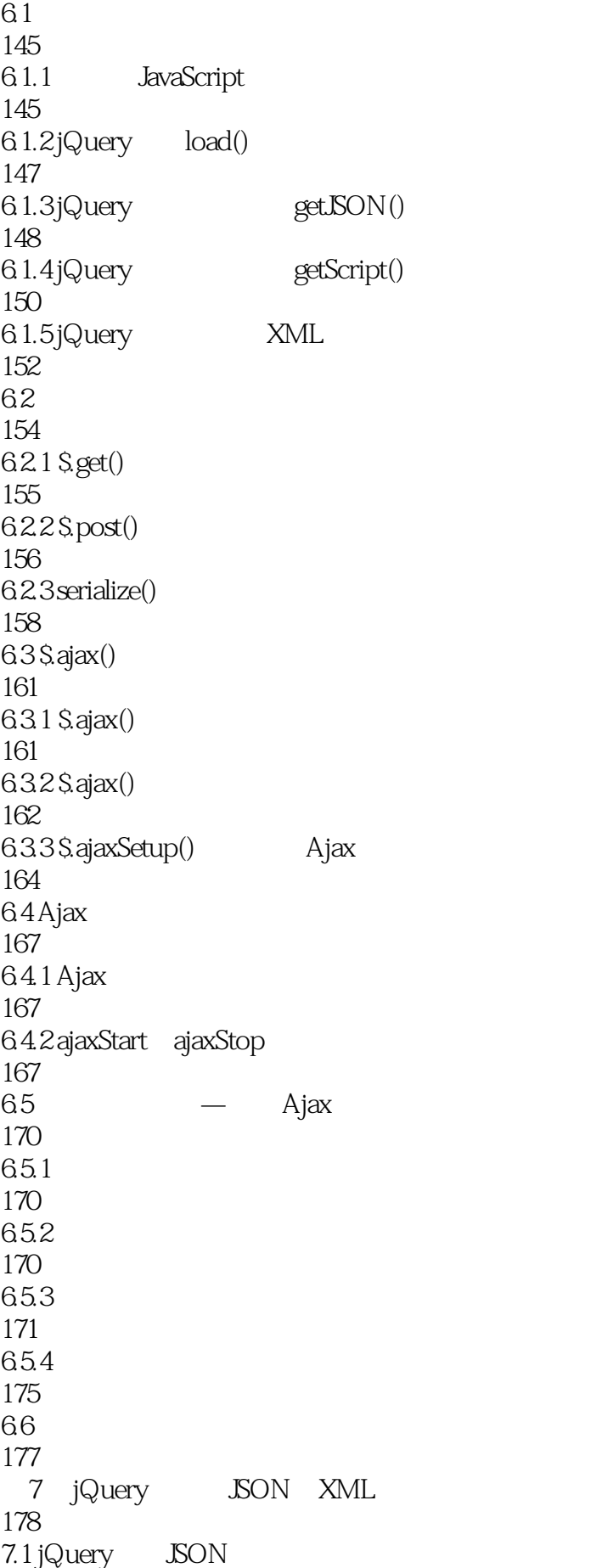

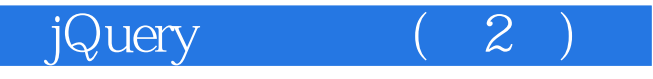

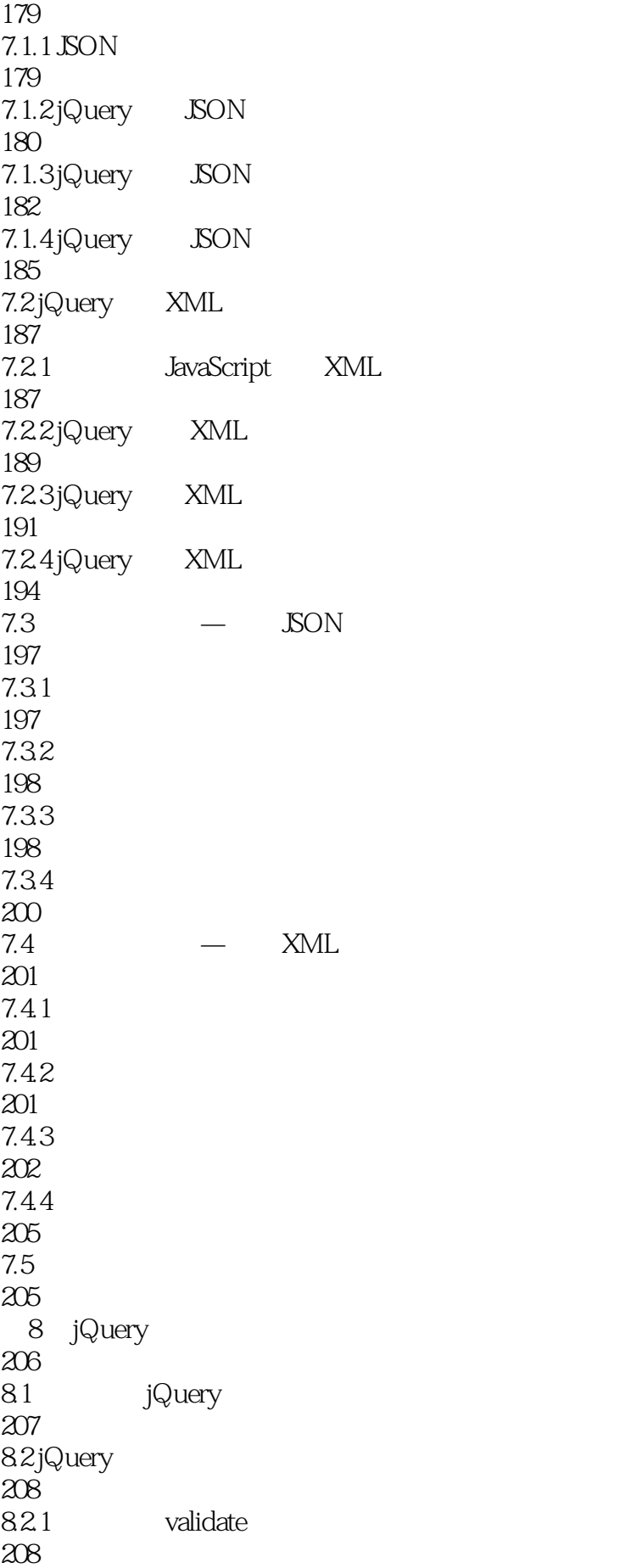

《jQuery权威指南(第2版)》

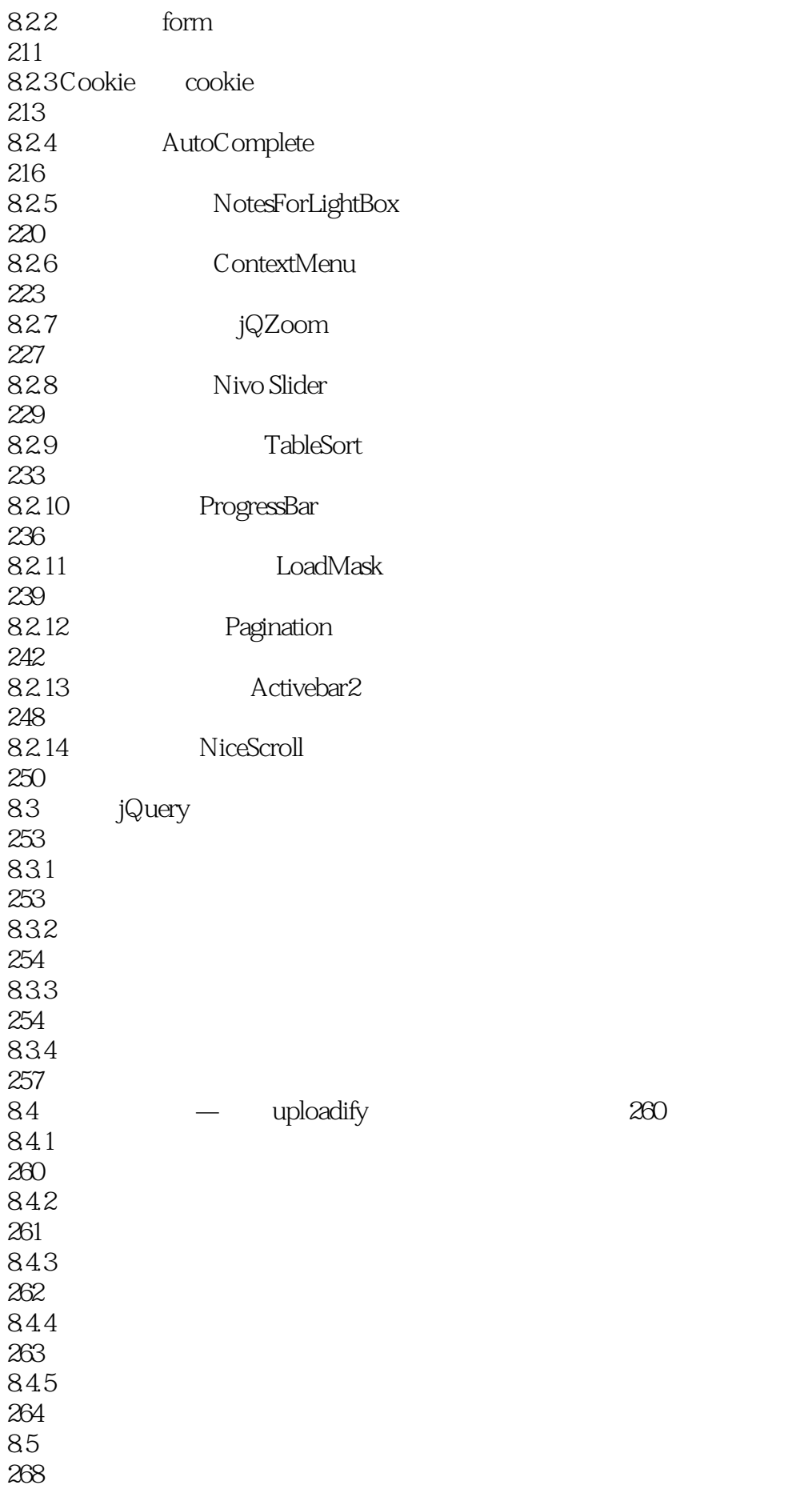

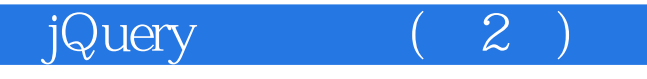

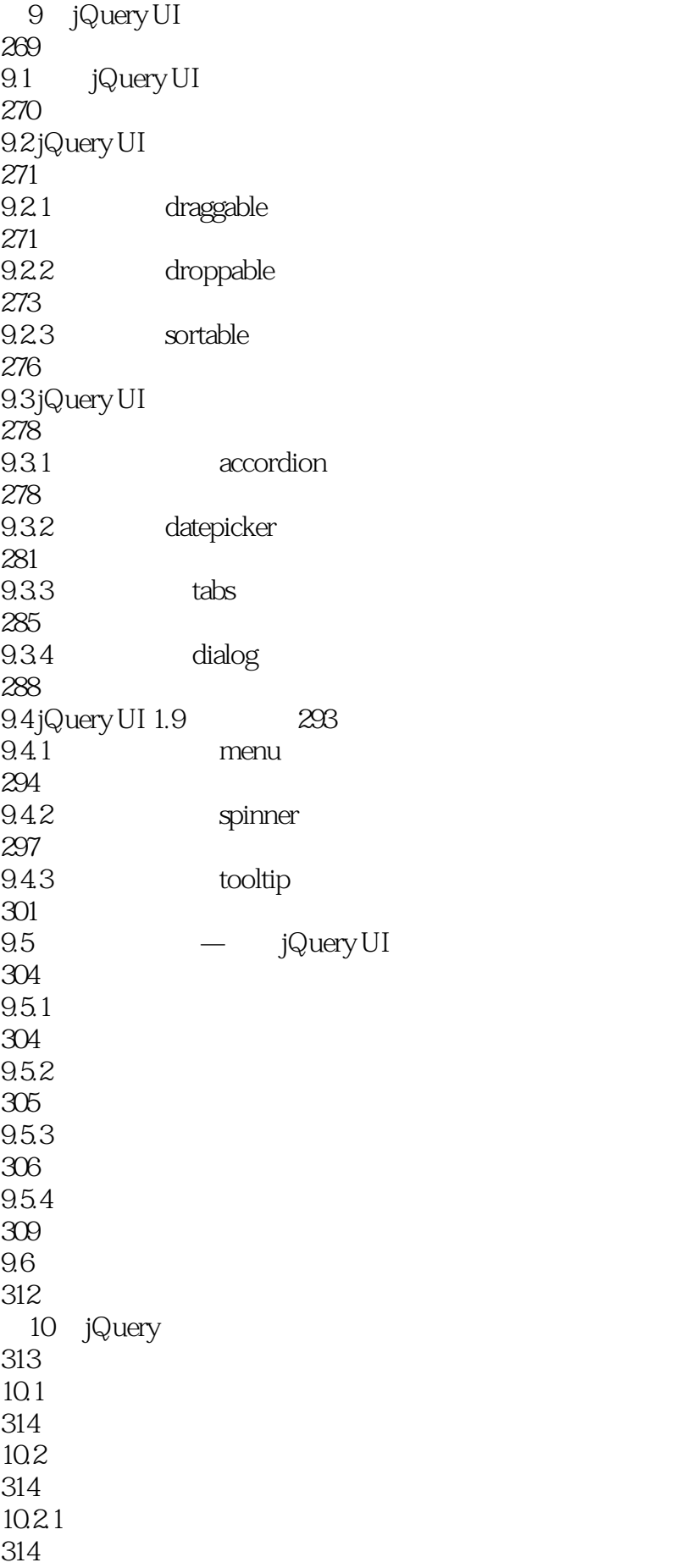

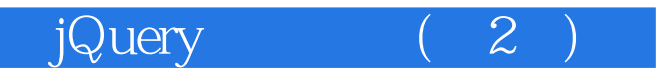

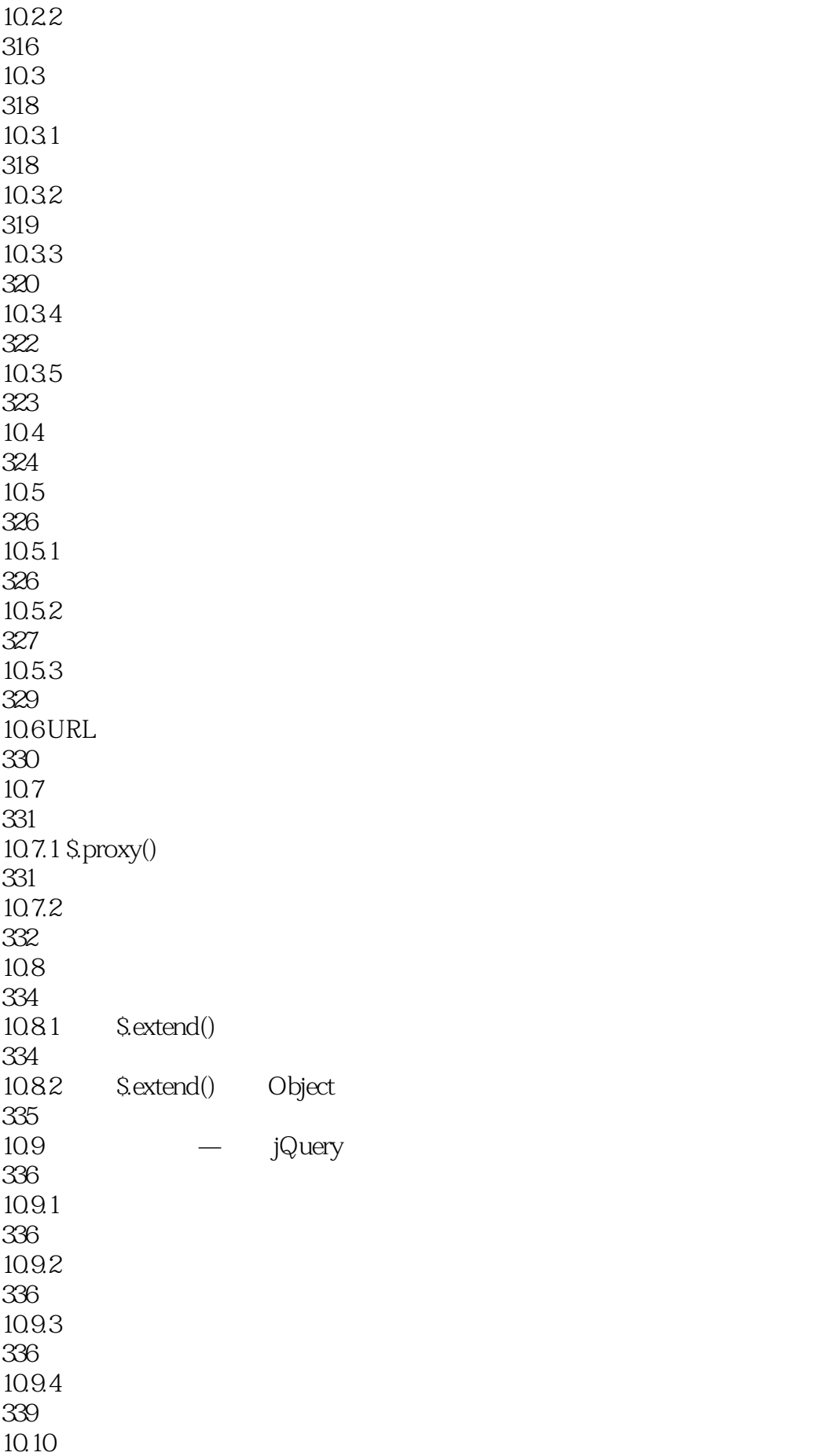

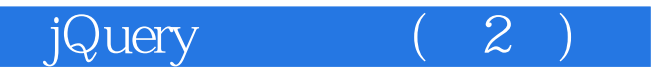

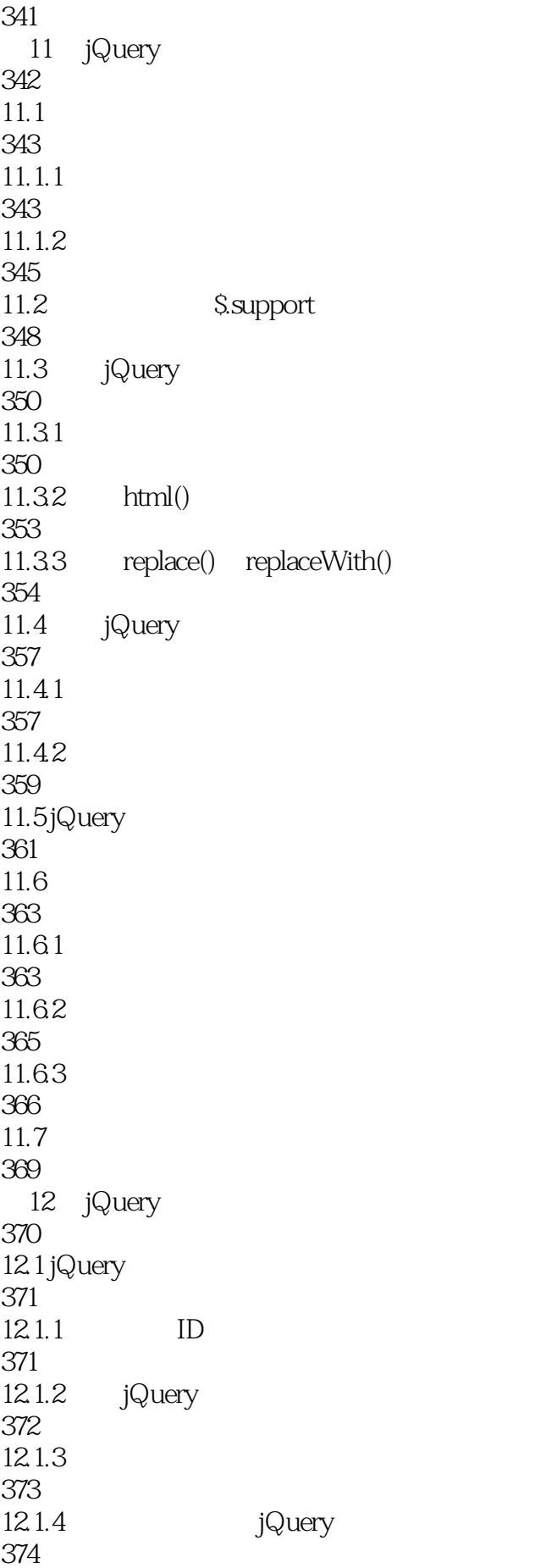

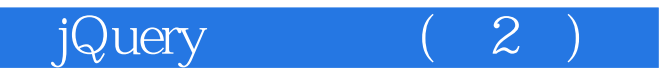

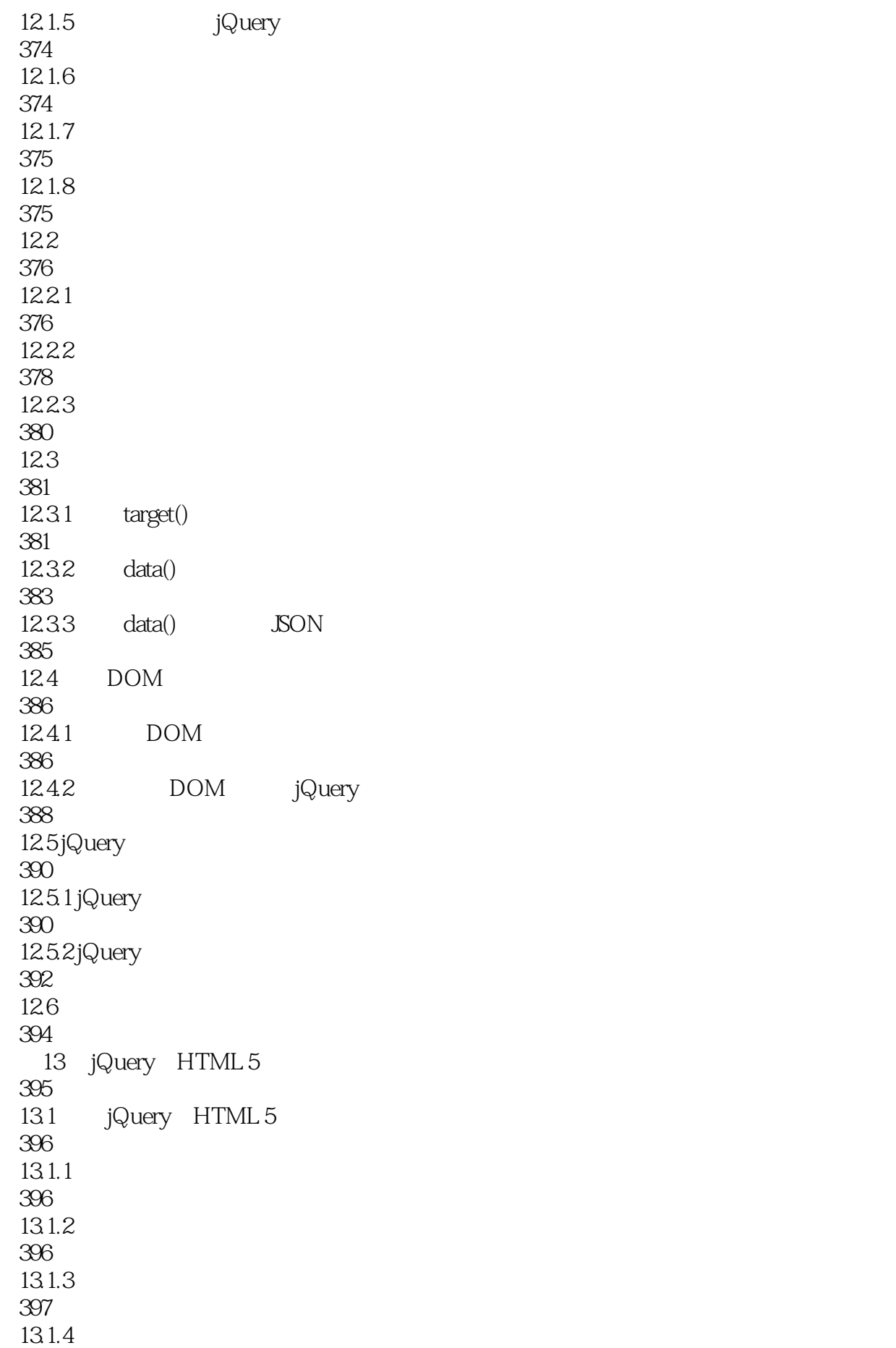

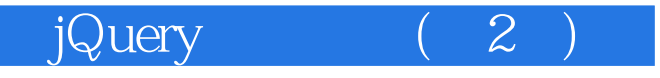

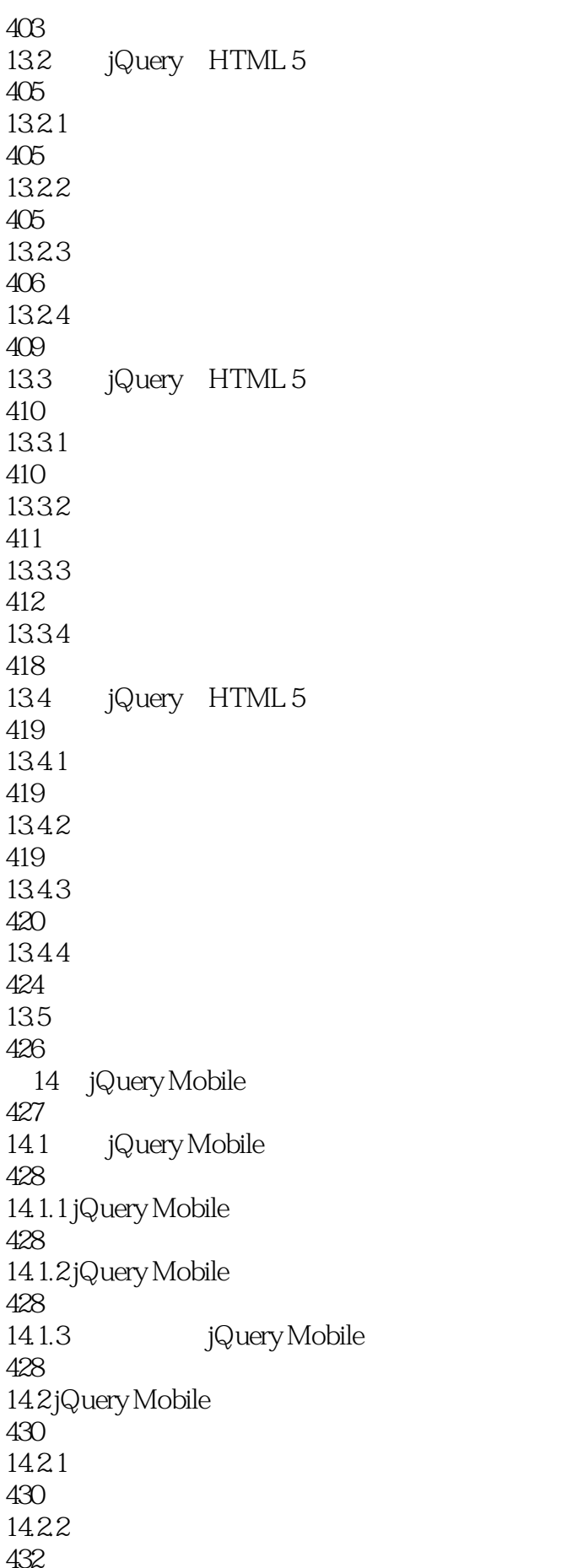

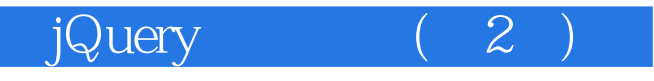

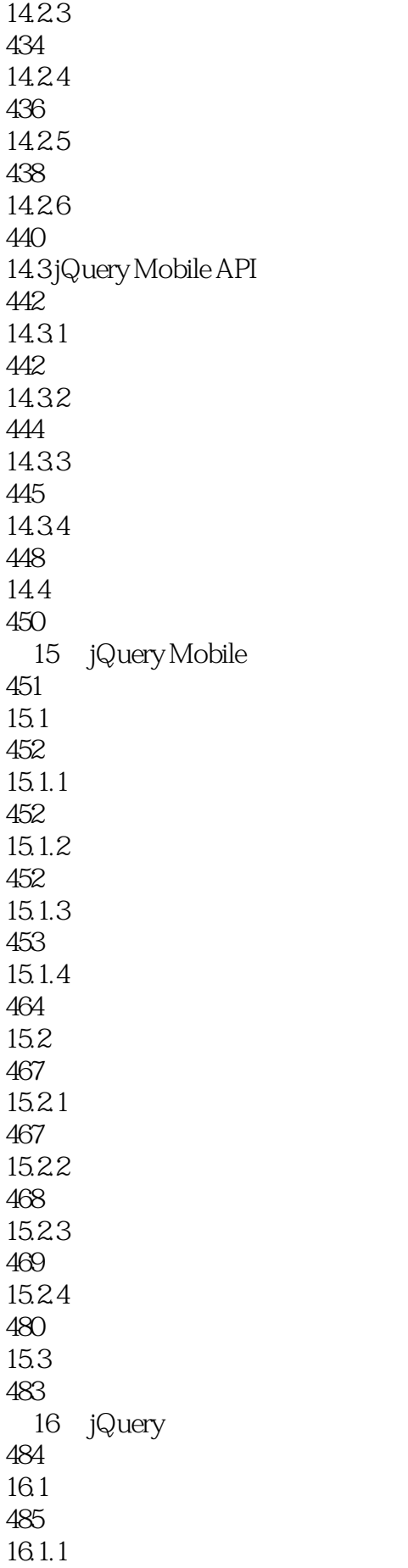

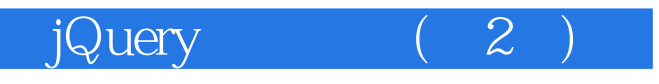

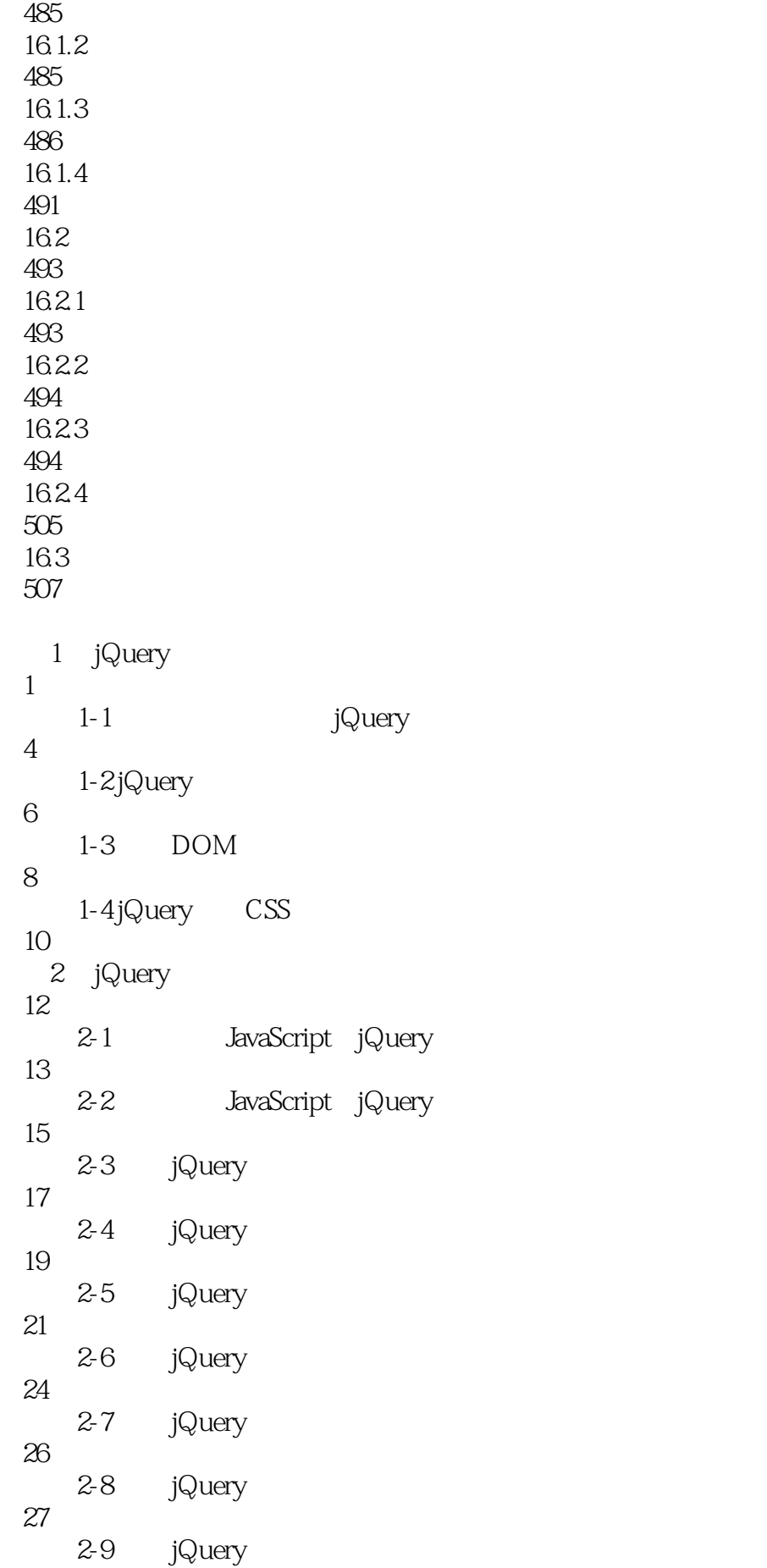

(a) jQuery (a)

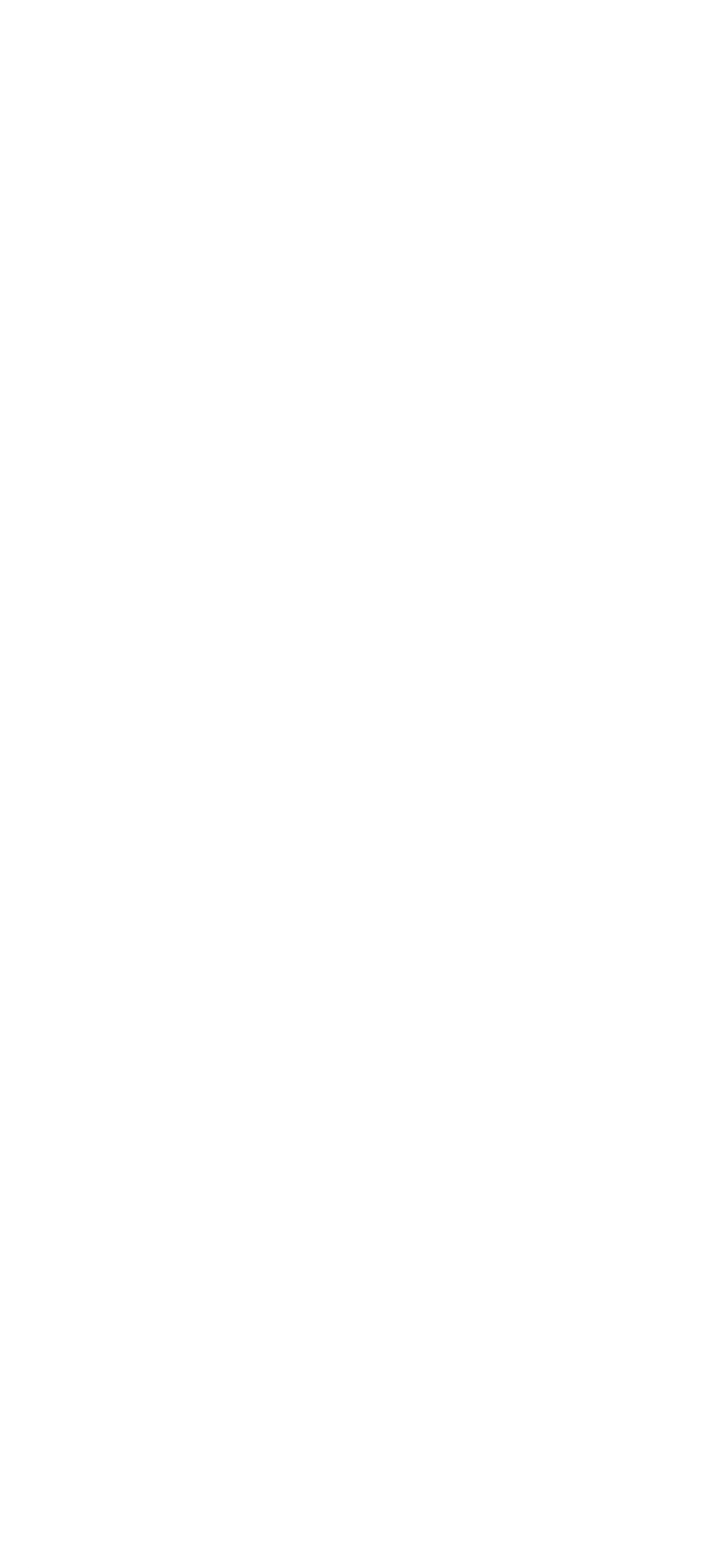

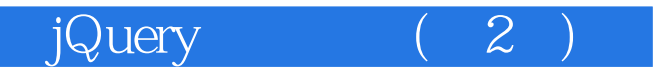

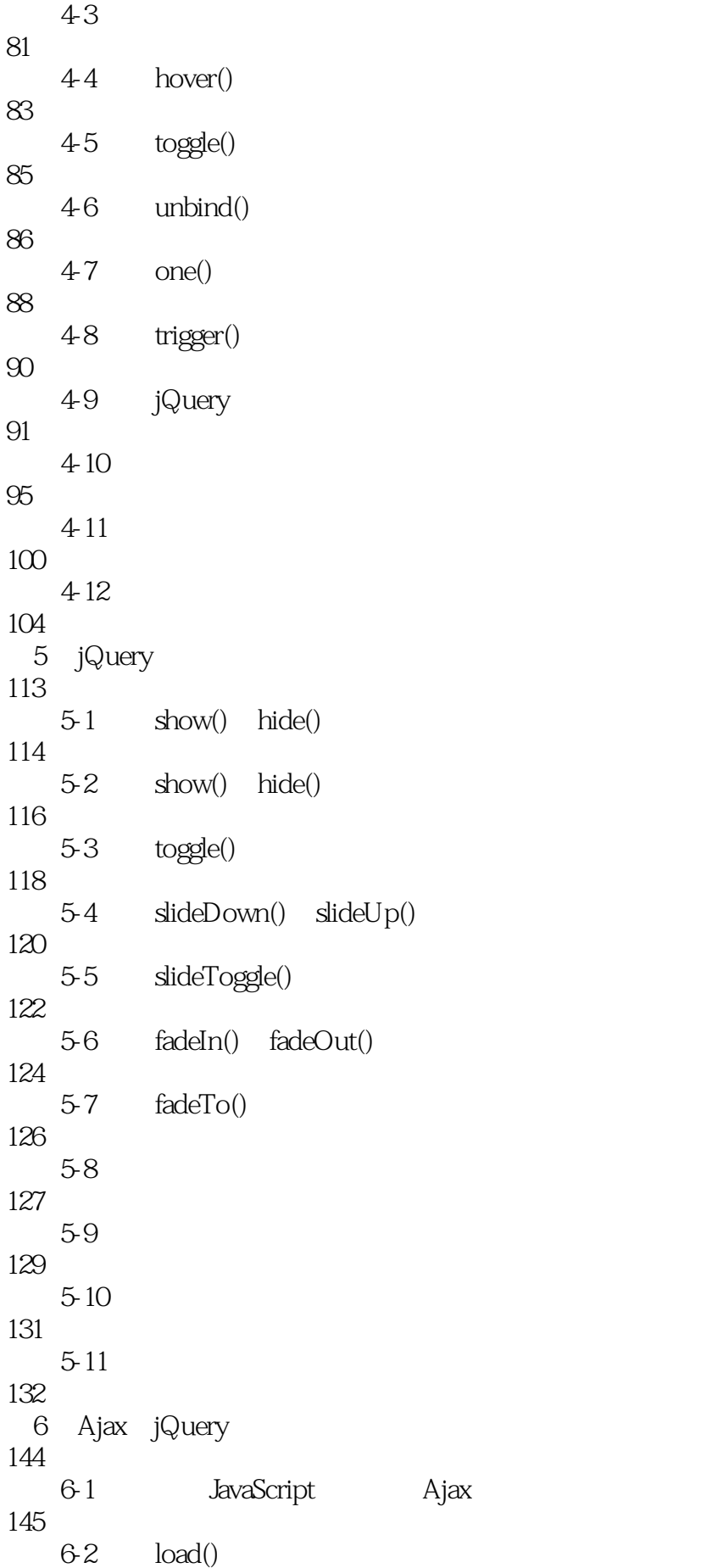

 $j$ Query $(2)$ 

147  $6-3$  getJSON() 149 6-4 getScript() 151 6-5 et() XML 153  $6-6$  ept () 155 6-7 post () 157 6-8 serialize() 159 6-9 S.ajax() 162 6-10 \$.ajaxSetup() Ajax 165 6-11 jQuery 168 7 jQuery **JSON** XML 178 7-1 jQuery JSON 181 7-2 jQuery JSON 182 7-3 jQuery JSON 185 7-4 JavaScript XML 187 7-5 jQuery XML 189 7-6 jQuery XML 191 7-7 jQuery XML 194 8 jQuery 206 8-1 validate 208 8-2 form 211 8-3 cookie 214 8-4 AutoComplete 216 8-5 NotesForLightBox 220 8-6 ContextMenu 223

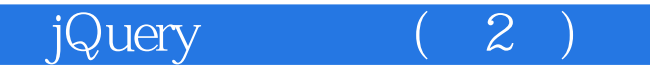

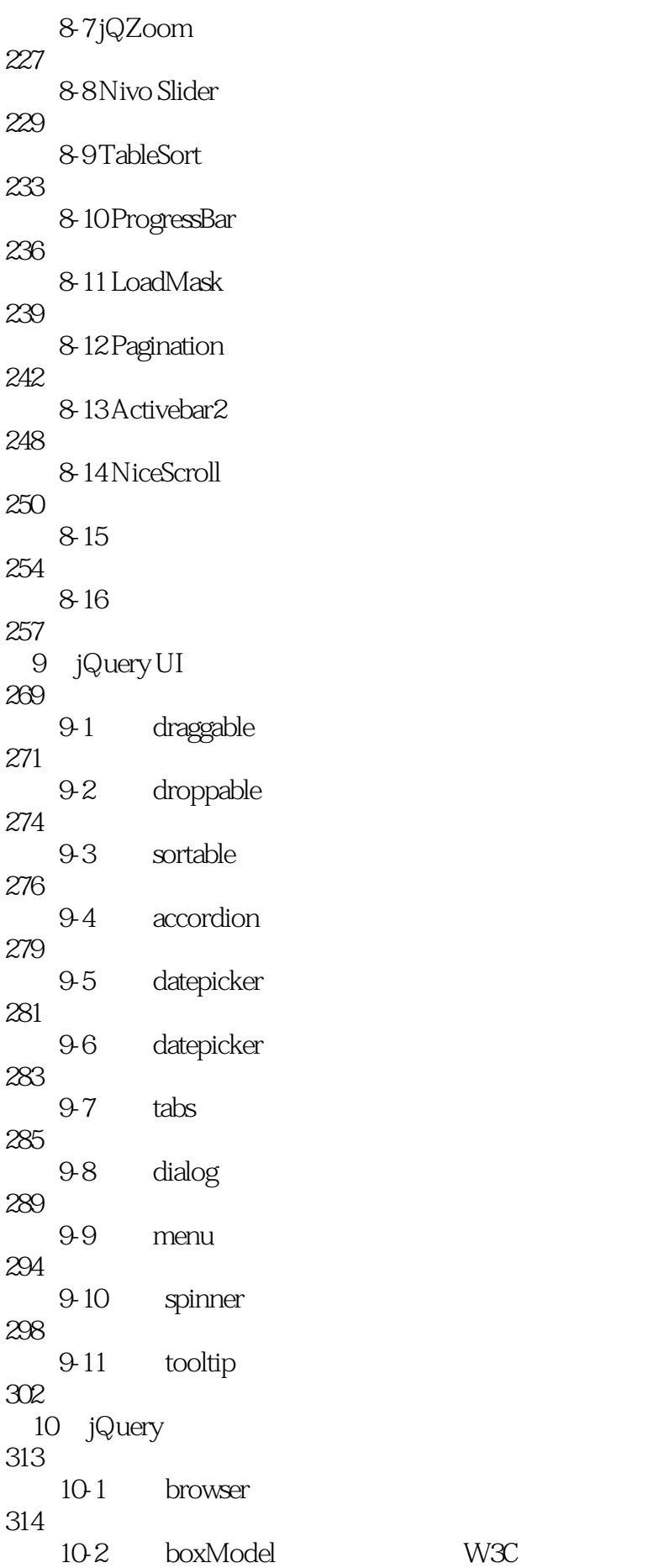

(a) jQuery (a)

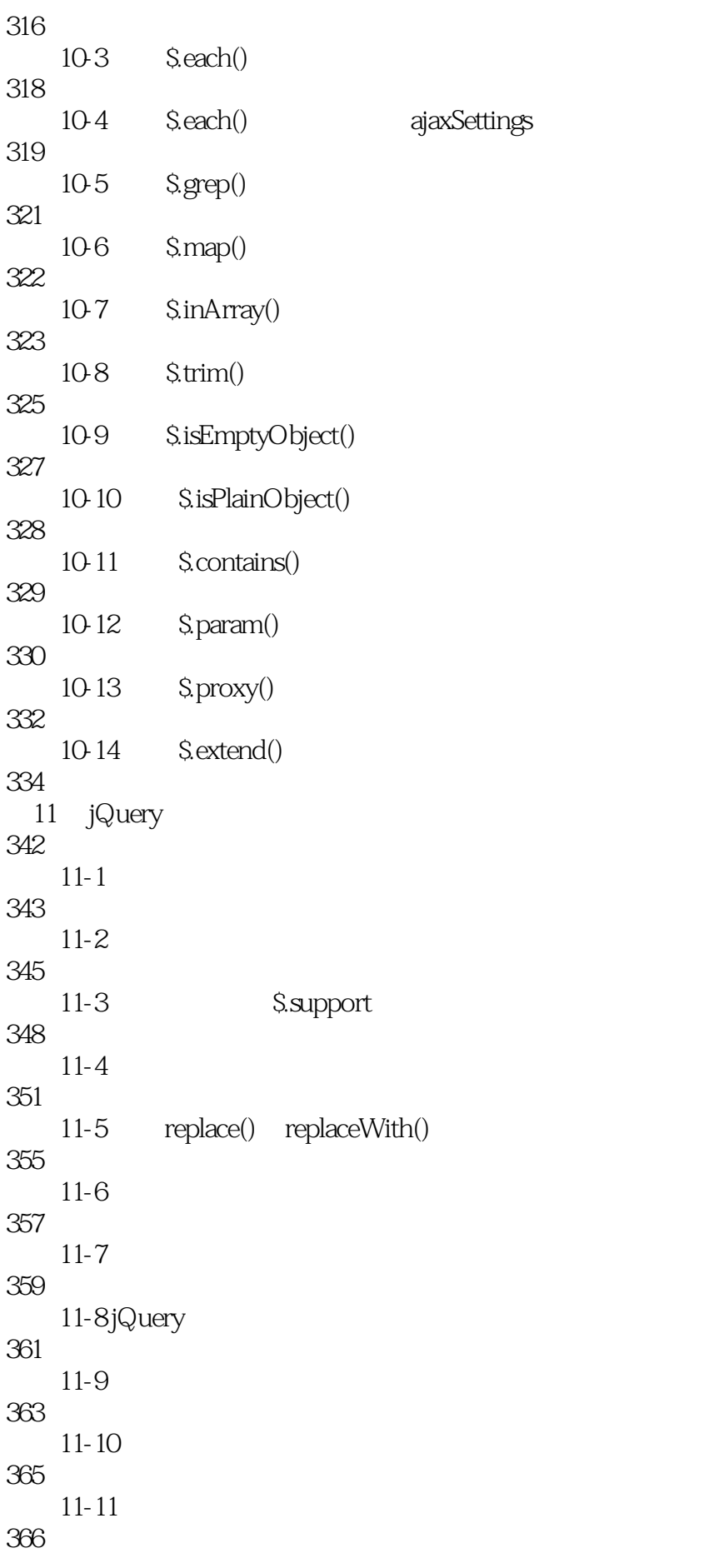

 $jQuery$  (2)

12 jQuery 370  $12-1$ 377  $12-2$ 378  $12-3$  DOM 380  $12-4$  target() 382  $12-5$  data() 384  $12-6$  data()  $\qquad \qquad$  JSON 385 12-7 DOM 386 12-8 DOM jQuery 388  $12-9$  jQuery  $\hspace{1.6cm}$   $\hspace{1.6cm}$   $\hs$ 390 12-10 jQuery "\$" 392 14 jQuery Mobile 427 14-1 jQuery Mobile 428  $14-2$  URL 430 14-3 432  $14-4$ 435  $14-5$ 437 14-6 439 14-7 440 14-8 442 14-9 jQuery Mobile 444 14-10 jQuery Mobile 446 14-11 jQuery Mobile 449

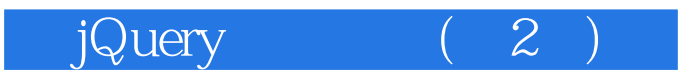

本站所提供下载的PDF图书仅提供预览和简介,请支持正版图书。

:www.tushu111.com